# **НЯКОЙ ТЕХНИЧЕСКИ ОСОБЕНОСТИ ПРИ ФОРМАТИРАНЕ НА ЗАВИСИМИ ИЗТОЧНИЦИ С PSPICE – ЧАСТ.2**

**Пламен Ангелов Ангелов** *Бургаски свободен университет*

## **SOME TECHNICAL FEATURES WHEN FORMATTING DEPENDENT SOURCES WITH PSPICE**

#### **Plamen Angelov Angelov**

*Burgas Free University* 

*Abstract: When working with PSPICE, the formatting of linear and polynomial sources is essential. This article is intended to guide researchers to some of the peculiarities of this type of formatting.*

*Keywords: PSPICE, linear and polynomial sources.* 

#### **Въведение**

Зависимите източници на ток и напрежение условно се разделят на две групи: Линейни и Нелинейни. Според типа на управляващия сигнал могат да бъдат източници на напрежение управлявани по ток и източници на напрежение управлявани по напрежение, като съществува и обратната зависимост – източници на ток управлявани с напрежение и източници на ток управлявани по ток.

Нека разгледаме две от основни означения на управляемите източници в следващата таблица 1.:

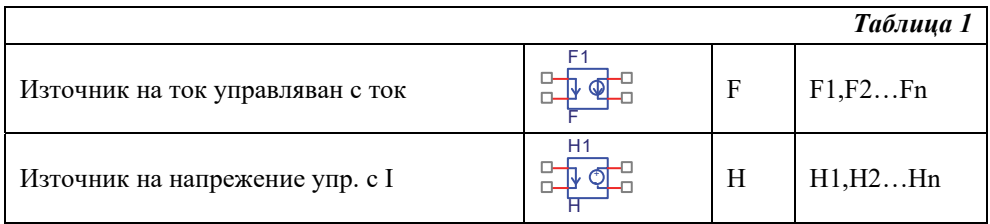

#### **PSPICE форматиране на различните източници**

#### *Източник на ток управляван с ток*

Изменението на изходния ток може да бъде по линеен или нелинеен закон, като начина на задаване се определя от изписването на параметрите на източника, като за управляващ източник се използва източник на напрежение. Напрежението на този източник не се взема под внимание, като се отчита единствено големината на изходния му ток.

При линейно изменение на изходния ток дефиницията на основните параметри следва записа:

(8) Fn <+изход> <-изход>

 $+$   $\leq$ име на управляващия източник на напрежение $>$ 

+ <коефициент на предаване>

Пример: Да се опише линеен източник на ток (F1) управляван с ток (тук се изписва източник на напрежение, като се отчита протичащия ток) при коефициент на предаване 40.

Решение: F1 1 2 V1 40

При нелинейно изменение на изходния ток (F1) основните параметри за дефиниция на сигнала следват записа:

(9) Fn <+изход> <-изход> POLY(<стойност на n=?>)

 $+$  <име на управляващия източник на напрежение>

+ <стойности на коефициентите на полинома>

Пример: Да се опише нелинеен източник на ток управляван с ток (F2) при коефициент (ред) на полинома n=2 и изпълнение на полинома.

 $(10) \ POLY = 0,001 + 0,01.u<sub>1</sub> + 0,02.u<sub>2</sub> + 0,03.u<sub>1</sub>.u<sub>1</sub> + 0,04.u<sub>1</sub>.u<sub>2</sub> + 0,05.u<sub>2</sub>.u<sub>2</sub>$ 

от където извеждаме стойностите на полиномните коефициенти:

 $p_0=0.001$ ;  $p_1=0.01$ ;  $p_2=0.02$ ;  $p_3=0.03$ ;  $p_4=0.04$ ;  $p_5=0.05$ . Решение: F2 1 2 POLY(2) V1 V2 0.001 0.01 0.02 0.03 0.04 0.005

#### *Източник на напрежение управляван с ток*

Изменението на изходния ток може да бъде по линеен или нелинеен закон, като начина на задаване се определя от изписването на параметрите на източника, като за управляващ източник се използва източник на напрежение. Напрежението на този източник не се взема под внимание, като се отчита единствено големината на изходния му ток.

При линейно изменение на изходния ток дефиницията на основните параметри следва записа:

(11) Hn <+изход> <-изход>

 $+$   $\leq$ име на управляващия източник на напрежение $>$ 

+ <коефициент на предаване>

Пример: Да се опише линеен източник на ток (H1) управляван с ток (тук се изписва източник на напрежение, като се отчита протичащия ток) при коефициент на предаване 50.

Решение: H1 1 2 V1 50

При нелинейно изменение на изходния ток (Hn) основните параметри за дефиниция на сигнала следват записа:

(12) Hn <+изход> <-изход> POLY(<стойност на n=?>)

 $+$   $\leq$ име на упрвляващия източник на напрежение $>$ 

+ <стойности на коефициентите на полинома>

Пример: Да се опише нелинеен източник на ток управляван с ток (H2) при коефициент (ред) на полинома n=2 и изпълнение на полинома.

 $(13)$   $POLY = 0,001 + 0,01.u<sub>1</sub> + 0,02.u<sub>2</sub> + 0,03.u<sub>1</sub>.u<sub>1</sub> + 0,04.u<sub>1</sub>.u<sub>2</sub> + 0,05.u<sub>2</sub>.u<sub>2</sub>$ 

от където извеждаме стойностите на полиномните коефициенти:

 $p_0=0,001$ ;  $p_1=0,01$ ;  $p_2=0,02$ ;  $p_3=0,03$ ;  $p_4=0,04$ ;  $p_5=0,05$ .

Решение: H2 1 2 POLY(2) V1 V2 0.001 0.01 0.02 0.03 0.04 0.005

#### **Заключение**

В заключение ще бъде показан пример със зависим и независим източник, който нагледно да ни покаже резултата от PSPICE симулация.

Пример: Да се симулира източник на ток генериращ пакетен радио импулс с честота на повторение 50kHz и честота на пакета 1MHz. При модулация на управляемия източник да се изпълни полинома:

 $POLY = 0.u<sub>1</sub> + 0.u<sub>2</sub> + 0.u<sub>1</sub>.u<sub>1</sub> + 0.u<sub>1</sub>.u<sub>2</sub> + 0,005.u<sub>2</sub>.u<sub>2</sub>$ 

от където извеждаме стойностите на полиномните коефициенти:

 $p_1=0$ ;  $p_2=0$ ;  $p_3=0$ ;  $p_4=0$ ;  $p_5=0,005$  – при този сигнал не се предвижда коефициент  $p_0$ 

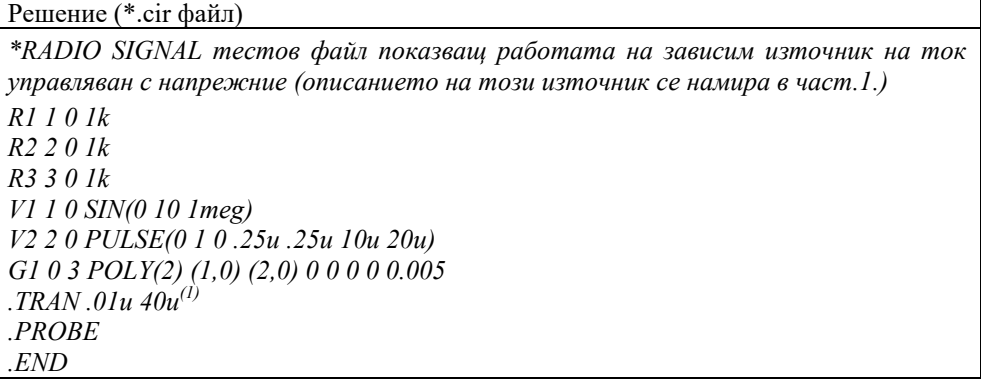

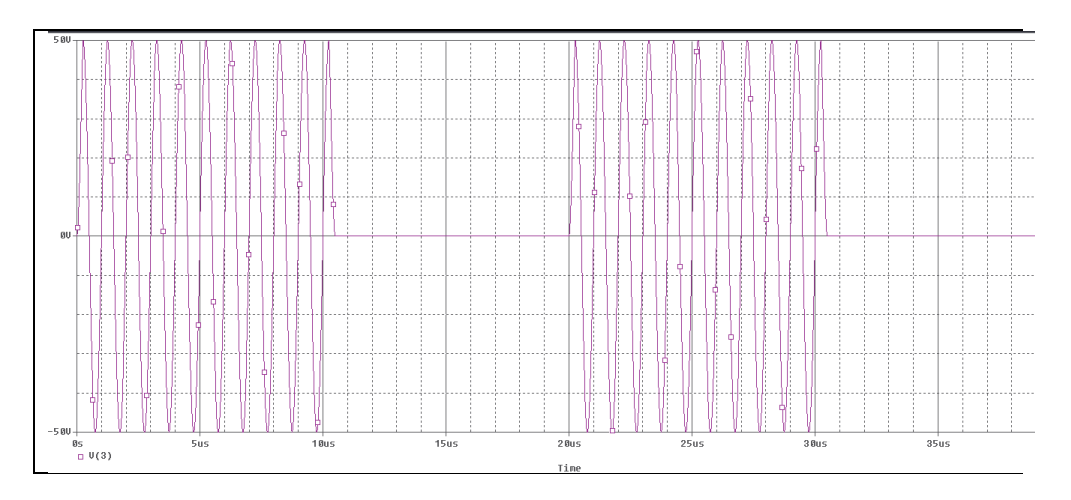

*Фиг. 1. Изменение на изходното шумово напрежение при съгласуване на изхода с R=50*

### **Използвана литература**

- [1] Paul W. Tuinenga A Guide to Circuit Simulation and Analysis using PSPICE 2001 Micro Sim Corporation.
- [2] M. H. Rashid Power electronics handbook: devices, circuits, and applications Copyright Elsevier 2011.
- [3] G. Massobrio, P.Antognetti., "Semiconductor device modeling with SPICE" McGraw-Hill Professional 2012

доц. д-р Пламен Ангелов Ангелов, БСУ Бургас, Сан Стефано 62, тел: 056 900 537, e-mail: pangelov@bfu.bg.